Adobe Photoshop CC 2019 Version 20 Latest

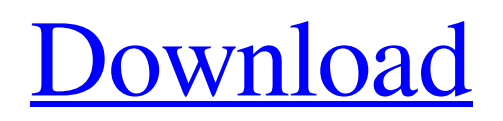

# **Adobe Photoshop CC 2019 Version 20 Crack X64 [Latest-2022]**

Photoshop is a huge program and a time-consuming program. Many users spend years learning how to use the program to edit images to their best advantage. A few years ago, when the whole media world was chasing after the digital revolution, Photoshop was at the forefront of the new technology. It is still a very powerful tool, but the market has changed a bit and Photoshop is now a very popular choice among photographers. For some people, it's their first choice for image retouching and is an extremely versatile tool. If you're just starting out, find the most beginner-friendly tutorials on the Internet. Some of these tutorials can give you a great head start, but you shouldn't underestimate Photoshop's complexity or thinking that you can master the program in a day or two, as you may find out the hard way. Tuning up with Lightroom Lightroom is a photo editing program that is quite similar to Photoshop but is aimed at amateurs, not professionals. It has a layer-based editing system similar to Photoshop, but it is less complicated. Lightroom creates high-resolution images that can be downloaded or printed without loss of quality. It enables you to use editing tools in a fun and easy-to-use fashion. Lightroom has some of the coolest features. It can output images in a variety of different formats, you can use it to print a photo, and it can create a slideshow with a variety of effects. Lightroom is very easy to use, and its interface is great. However, it lacks many of the advanced features of Photoshop. However, because it is so simple to use, it has more than enough versatility to be useful. The filmography section in the main menu (see the next page) is a great place to start when learning how to use Lightroom. While there are many great tutorials and books on Lightroom, YouTube is also a great resource. Tuning up with Camera Raw Most digital photos are actually represented in RAW format. RAW format doesn't mean much to you unless you are a pro photographer, but I will explain RAW just in case you happen to have some concept of what it is. RAW (or RAW) captures an image's data right off the sensor and stores it in the most raw format possible. A RAW file can be quite big. Without any further manipulation, it can be very large. When you capture a RAW image, you're not saving a

#### **Adobe Photoshop CC 2019 Version 20 Crack With Product Key 2022 [New]**

If you're looking for low-cost alternatives to the adobe suite, Adobe Photoshop Elements is something you could try. If Photoshop is too expensive, or you're looking for an easy-to-use program to edit photos, this is one option. Many things you can do with Elements: Photoshop: It's Photoshop. What else is there to say? If you know Photoshop, you know Elements. If you're interested in playing around with a graphics editor, Elements is a good option. Elements vs Photoshop: It's a lighter, simplified version of Photoshop. It's less powerful than Photoshop but you get the same feature, plus a lot less bloat. Users with more advanced Photoshop skills and features will find Elements useful. Plugins: More than 11,000 plugins for Adobe Photoshop and 11,000 for Adobe Photoshop Elements, so why have one? Element's friendly user interface makes it easier to use, but you will find more plugins for Photoshop than Elements. If you need a plugin for Elements or Photoshop, it's a good idea to give Photoshop a try first. Also, Photoshop has a dedicated plugin market, so if you're really keen on plugins, give it a try. If you don't find a plugin you're interested in, Photoshop Elements might be a great option. Why use Photoshop Elements instead of Elements: Photoshop Elements is an easy-to-use graphics editor that allows you to edit photos. It's an affordable option for graphic design and illustration students and hobbyists. It's definitely a great option if you are looking for a low-cost alternative to Photoshop. Software versions: This software is available for the following platforms: Windows PC: Windows XP SP1, Windows Vista SP1, Windows 7 SP1, Windows 8, Windows 10. Mac OS X: Mac OS X 10.6 or newer. Linux: Debian, Linux Mint, OpenSUSE. More editions: Photoshop Elements 13 Standard Photoshop Elements 13 Standard is the most popular version of Photoshop Elements, and is an excellent choice if you just want an easy-to-use graphics editor. Adobe Photoshop Elements 13 Standard was released in 2012 and features: • More than 11,000 user-made plugins for Photoshop Elements a681f4349e

### **Adobe Photoshop CC 2019 Version 20 Product Key Free [Latest 2022]**

Q: How do you add drag to a circle in illustrator How do you add drag to a circle in illustrator? I mean, i want the circle will be able to drag it's position while someone is holding the mouse down. I've seen in other programs that the objects just move (auto), so I'm thinking maybe if a circle is selected, the drag will just move it in a given amount. Thanks! A: You could try using the Transform tool. Select the circle and draw a bounding box. (I used the Rectangle tool for example.) Select the Transform tool, click inside the bounding box of the circle and start dragging. Note: I'm not sure if you can transform it without using the transform tool. The present invention relates to a technology of video image receiving apparatus and method that enables reproducing a high-resolution video signal at the receiving side even if a normal-resolution video signal is transmitted. There is a technology of generating a video signal having a frame that includes motion estimation blocks as well as a continuous frame that does not have the motion estimation blocks, the former being used in a TV broadcast, and transmitting the video signal to the receiving side. As shown in FIG. 14, a video signal transmitted from the transmitting side includes coding information (data and parity) 101 and coded video data that has been encoded by the coding information. In the transmitting side, the coded video data is decoded by a video codec 102 into data 103 and a parity. A video decoding apparatus that is not shown in the figure detects the motion estimation blocks and the like from the decoding result 103. A motion estimation unit 104 generates motion estimation signal 105. In the receiving side, when the transmission is carried out for a TV signal that is a normal-resolution video signal, the video decoding apparatus generates an image signal having a resolution that is equal to or half of that of the normal-resolution video signal. For this reason, it is difficult to correctly generate a frame which includes motion estimation blocks, that is, a continuous frame, as shown in FIG. 14. If a mistake is made, the continuous frame in an image signal can be generated, but it is extremely difficult to generate a video signal that includes a frame which consists of a mosaic of the continuous frames. Therefore, it is difficult to generate a proper video signal that includes the continuous frame. In view of the above, one image decoding apparatus includes a switching means

#### **What's New In Adobe Photoshop CC 2019 Version 20?**

Q: How to set the size of the tkinter button on python? When I try to set the width and the height of the button, the buttons width is staying the same, but the height is increasing with the increase of text in the button. Below is the code I am using. from tkinter import \* root = Tk() def open\_dialog(): print 'running' load\_Dialog() def load\_Dialog(): load\_Dlg() def load\_Dlg(): title  $=$  Label(root, text = 'test', bd=5, width=200, height=60, relief = SUNKEN) title.grid(column = 0, row = 1) value = Label(root, text = "i want to set the size of the tkinter button", bd=5, relief=SUNKEN) value.grid(column = 1, row = 1) canvas = Canvas(root, width = 350, height = 100) canvas.pack() btn = Button(root, text = 'clk', command = open\_dialog) btn.grid(column  $= 0$ , row  $= 0$ ) root.mainloop() A: You have two problems here. First is that the canvas you define to be 400x100 is not what you intend to be the size of the root window. In other words, you are drawing to a canvas that is 400 units wide but you want it to span the entire window. You need to set the size of the canvas to "fill" which will automatically grow as the window grows. The second problem is that your labels use the relief of SUNKEN (raised) which means they will have their own space reserved for themselves even if you pack them inside of the button. You want SUNKEN (sunken) to shrink to zero so they don't have any extra space reserved for them. You can do that by setting the width and height of the labels to 0. Here is your code cleaned up a bit: from tkinter import  $*$  root = Tk() def open dialog(): print('running') load Dialog()

## **System Requirements:**

Mac: OS X 10.9 or later. Windows: Windows 7 or later Source: Windows: This is a straightforward game that can be played in about 2 hours. OS X: This game is heavily optimized for Mac OS X and is playable in under 15 minutes on a recent Mac. The game should be very playable on a variety of other platforms as well. History: Totally Random is an iPhone game that was released in 2012. I posted about it here.

<https://oneancestoratatime.com/adobe-photoshop-2021-version-22-crack-serial-number-activation-win-mac-march-2022/> <https://werco.us/wp-content/uploads/2022/06/hebvrat.pdf>

<http://www.publicpoetry.net/2022/06/photoshop-2022-version-23-1-1-full-version-2022/>

<https://bizzclassified.us/advert/best-seo-company-in-noida-seo-services-agency-in-noida/>

<https://hanffreunde-braunschweig.de/adobe-photoshop-2022-version-23-0-2-free-download-pc-windows-2022/>

<http://travelfamilynetwork.com/?p=19695>

[https://vdsproductions.nl/photoshop-cc-2015-version-18-serial-number-and-product-key-crack-full-version-free-download-pc](https://vdsproductions.nl/photoshop-cc-2015-version-18-serial-number-and-product-key-crack-full-version-free-download-pc-windows/)[windows/](https://vdsproductions.nl/photoshop-cc-2015-version-18-serial-number-and-product-key-crack-full-version-free-download-pc-windows/)

[https://discountshoretours.com/wp-](https://discountshoretours.com/wp-content/uploads/2022/06/Adobe_Photoshop_2022_Version_2311_Download_PCWindows_2022.pdf)

[content/uploads/2022/06/Adobe\\_Photoshop\\_2022\\_Version\\_2311\\_Download\\_PCWindows\\_2022.pdf](https://discountshoretours.com/wp-content/uploads/2022/06/Adobe_Photoshop_2022_Version_2311_Download_PCWindows_2022.pdf)

<https://www.mil-spec-industries.com/system/files/webform/Photoshop-2022-Version-232.pdf>

[https://blogup.in/upload/files/2022/06/bB3ocgqOUPGMxxSCikRW\\_30\\_14b2d02263a8d1731391ee71368c8a46\\_file.pdf](https://blogup.in/upload/files/2022/06/bB3ocgqOUPGMxxSCikRW_30_14b2d02263a8d1731391ee71368c8a46_file.pdf)

[http://www.cxyroad.com/wp-content/uploads/2022/07/Photoshop\\_2022\\_Version\\_231.pdf](http://www.cxyroad.com/wp-content/uploads/2022/07/Photoshop_2022_Version_231.pdf)

<https://connectingner.com/2022/06/30/photoshop-crack-patch-activation-2022-latest/>

[https://tranquil-hamlet-40673.herokuapp.com/Adobe\\_Photoshop\\_2021\\_Version\\_2200.pdf](https://tranquil-hamlet-40673.herokuapp.com/Adobe_Photoshop_2021_Version_2200.pdf)

<https://homeoenergy.com/wp-content/uploads/2022/06/sahamad.pdf>

<https://www.smallblackowned.com/wp-content/uploads/2022/06/glencor.pdf>

[https://www.zper.it/wp-content/uploads/2022/06/Adobe\\_Photoshop\\_2021\\_Version\\_2200\\_full\\_license\\_\\_WinMac.pdf](https://www.zper.it/wp-content/uploads/2022/06/Adobe_Photoshop_2021_Version_2200_full_license__WinMac.pdf) <https://www.luvncarewindermere.net/adobe-photoshop-2022-free-download-pc-windows-latest/>

<http://realslant.com/?p=7807>

<https://airbrushinformation.net/2022/06/30/adobe-photoshop-2021-version-22-0-0-install-crack-pc-windows/> <https://www.alconfin.it/wp-content/uploads/2022/06/amapeka.pdf>